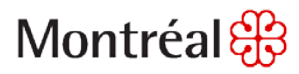

## **La formation en ligne SIMDUT 2015 est disponible !**

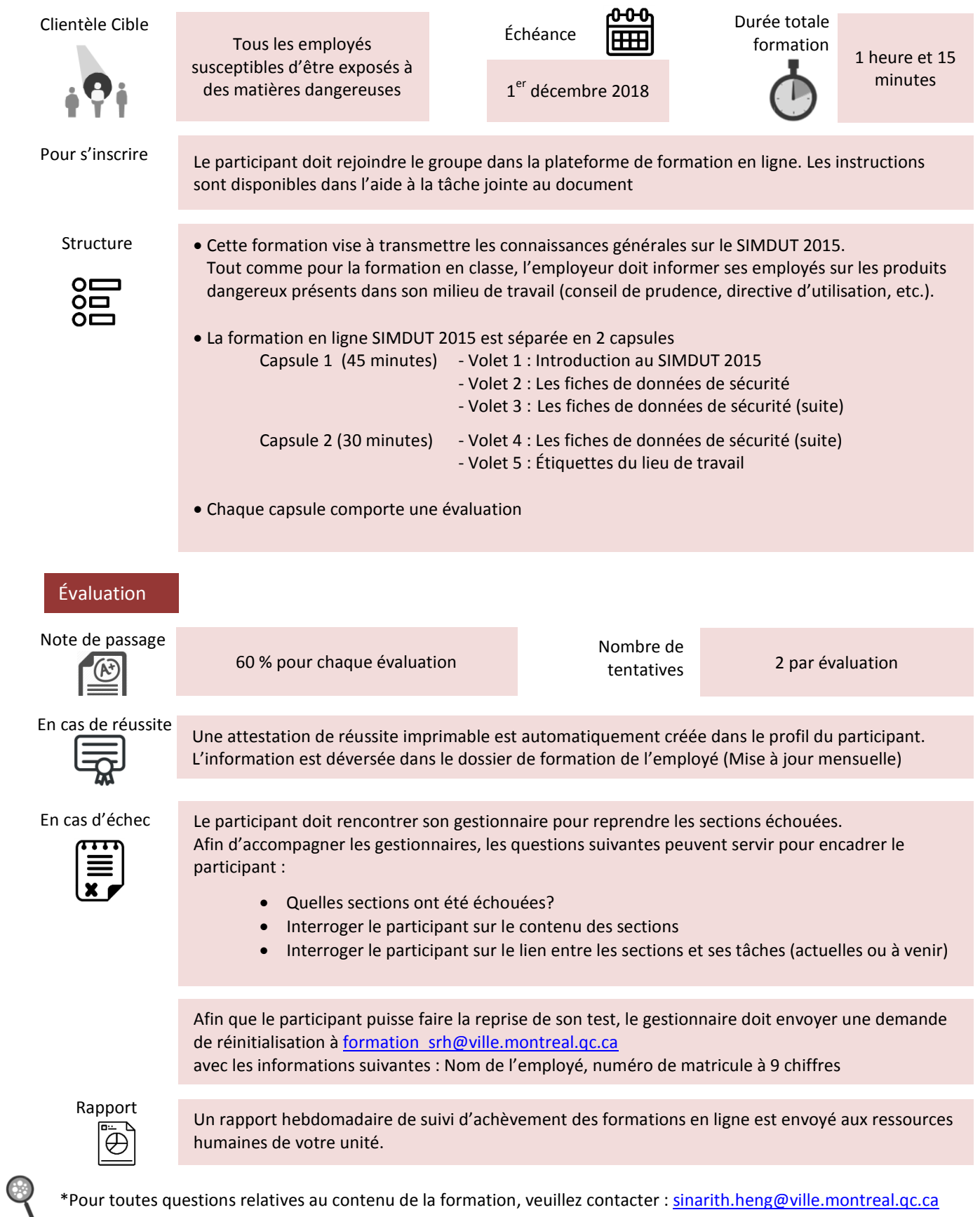